لطباعة خطاب التدربب التعاوني من خالل البار كود أدناه:

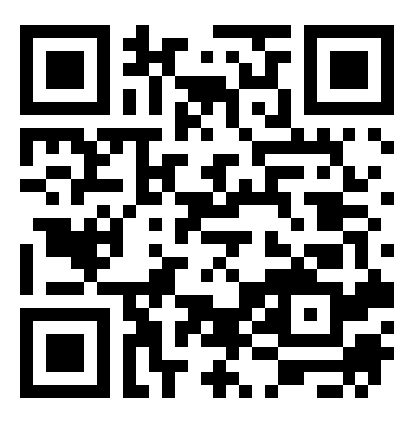

للحصول علىكتيبالتدريبPDF من خالل الباركود أدناه:

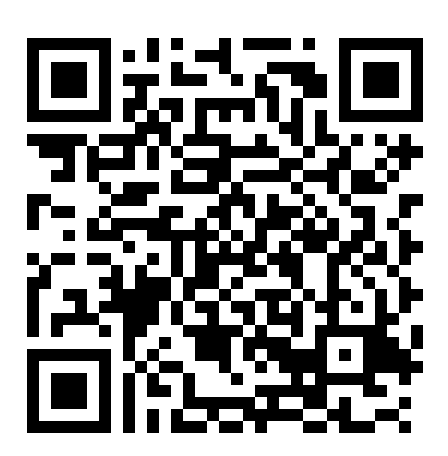

مال حظات:

1.1صدار خطاب التدريب يتطلب الدخول باستخدام الرقم الجامعي وكلمة المرور الخاصة بكم المستخدمة لجميع أنظمة الجامعة. .2بعد تسجيل الدخول, تعبئة البيانات املطلوبة بدقةلتحصل على الخطاب بالشكل الصحيح.